## **Master Degree in Information Technology Engineering for Health and Communication: Health Curriculum**

## **Electromagnetic interactions and diagnostics**

# **LAB SESSION MODELING DIELECTRIC PROPERTIES**

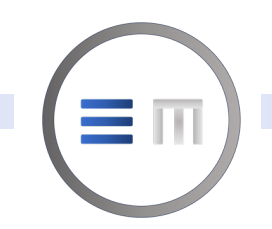

### *Table of contents:*

- Relative Dielectric Constant of Pure Water
- Relative Dielectric Constant of Saline Water
- Relative Dielectric Constant of Heteogeneous Mixtures

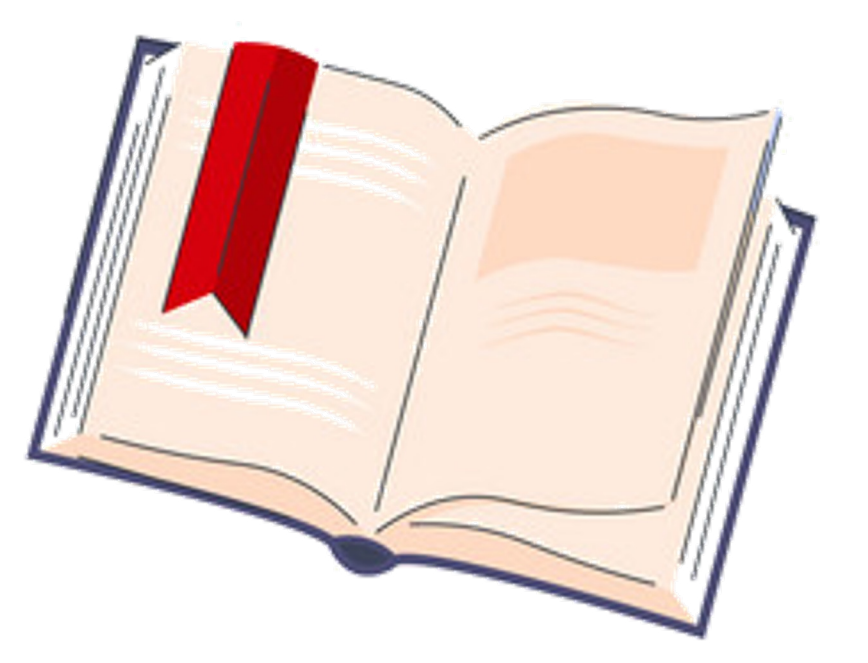

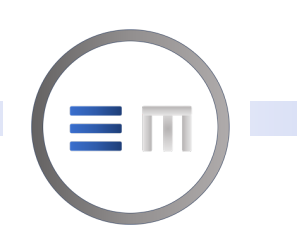

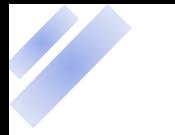

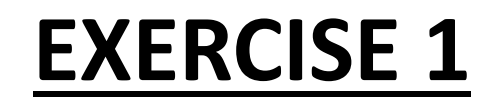

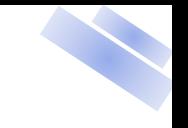

### *Relative Dielectric Constant of Pure Water:*

Compute in Matlab environment the real and imaginary parts of the pure water dielectric constant using the double-Debye model. Applicable range of input parameters:

 $\geqslant 0 \leq T$  (°C)  $\leq 30$  $\geq 0 \leq f(GHz) \leq 1000$  $\geq 0 \leq S$  (psu)  $\leq 40$ 

Guidelines:

- Account for two cases: water temperature set to 0 °C and 20 °C
- Limit the resulting plots in the frequency range  $1 50$  GHz
- Show real and imaginary parts on a single bi-logarithmic plot
- Evaluate the relaxation frequencies

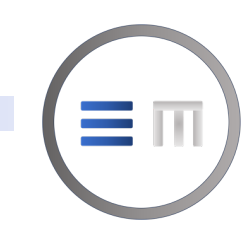

#### *Relative Dielectric Constant of Pure Water:*

$$
\varepsilon = \varepsilon_{w\infty} + \frac{\varepsilon_{w0} - \varepsilon_{w1}}{(1 + j2\pi f \tau_{w1})} + \frac{\varepsilon_{w1} - \varepsilon_{w\infty}}{(1 + j2\pi f \tau_{w2})}
$$

$$
\begin{cases}\n\varepsilon_{w0} = 87.85306e^{-0.00456992 \cdot T} \\
\varepsilon_{w1} = a_4e^{-a_5 \cdot T} \\
\varepsilon_{w\infty} = a_{16} + a_{17} \cdot T \\
\tau_{w1}(\text{ns}) = a_8e^{\frac{a_{10}}{T + a_{11}}} \\
\tau_{w2}(\text{ns}) = a_{12}e^{\frac{a_{14}}{T + a_{15}}}\n\end{cases}
$$

$$
a_1 = 0.46606917E - 02
$$
\n
$$
a_2 = -0.26087876E - 04
$$
\n
$$
a_3 = -0.63926782E - 05
$$
\n
$$
a_4 = 0.63000075E + 01
$$
\n
$$
a_5 = 0.26242021E - 02
$$
\n
$$
a_6 = -0.42984155E - 02
$$
\n
$$
a_7 = 0.34414691E - 04
$$
\n
$$
a_8 = 0.17667420E - 03
$$
\n
$$
a_9 = -0.20491560E - 06
$$
\n
$$
a_{10} = 0.58366888E + 03
$$
\n
$$
a_{11} = 0.12684992E + 03
$$
\n
$$
a_{12} = 0.69227972E - 04
$$
\n
$$
a_{13} = 0.38957681E - 06
$$
\n
$$
a_{14} = 0.30742330E + 03
$$
\n
$$
a_{15} = 0.12634992E + 03
$$
\n
$$
a_{16} = 0.37245044E + 01
$$
\n
$$
a_{17} = 0.92609781E - 02
$$
\n
$$
a_{18} = -0.26093754E - 01
$$

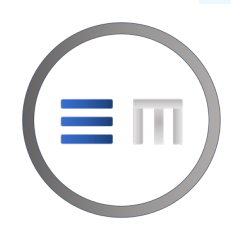

Mätzler 2006

4

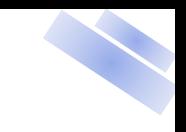

### *Relative Dielectric Constant of Pure Water:*

function [epsr epsi] = RelDielConst PureWater(t,f)

```
%Model parameters
a=[0.63000075e1 0.26242021e-2 0.17667420e-3 0.58366888e3 0.12634992e3 ...
0.69227972e-4 0.30742330e3 0.12634992e3 0.37245044e1 0.92609781e-2]; 
%Equation parameters
epsS = 87.85306*exp(-0.00456992*t);
eps0ne = a(1)*exp(-a(2)*t);
tau1 = a(3)*exp(a(4)/(t+a(5)));
tau2 = a(6)*exp(a(7)/(t+a(8)));
epsInf = a(9) + a(10)*t;
%Complex permittivity evaluation
eps = ((epsS-epsOne) \cdot / (1+1i*2*pi \cdot *f \cdot *tau1)) + ((epsOne-epsInf) \cdot / (1+1i*2*pi \cdot *f \cdot *tau2)) + epsInf;%Extraction of real and imaginary components of relative permittivity
epsr = real(eps);
epsi = -imag(eps);
```
end

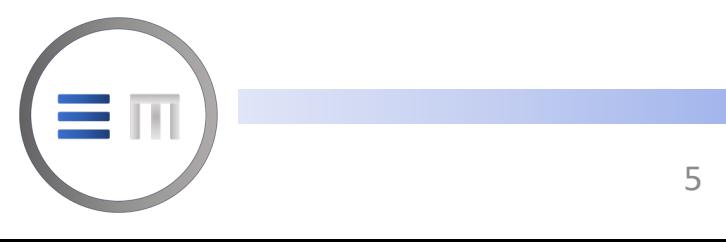

### *Relative Dielectric Constant of Pure Water:*

- clc, clear all, close all
- $f1 = 1$ inspace $(1, 50, 20000)$ ;
- $t =$  %TNPUT WATER TEMPERATURE%
- [dc w0 loss fact w0] = RelDielConst PureWater(t,f1);
- figure(),loglog(f1,dc\_w0,'b'), grid on, hold on, loglog(f1,loss\_fact\_w0,'r'), axis([1 50 1 100]), xlabel('Frequency (GHz)'),ylabel('Pure water dielectric constant @ 0 °C'),legend('Relative permittivity' ,'Loss factor')
- $[LF m f m] = max(logs fact w0);$ f  $c = f1(f m)$

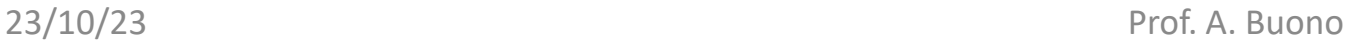

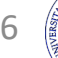

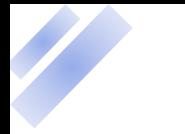

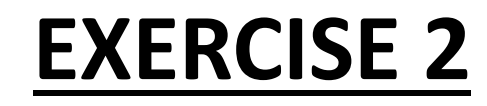

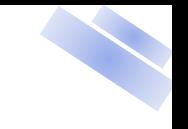

### *Relative Dielectric Constant of Saline Water:*

Compute in Matlab environment the real and imaginary parts of the saline water dielectric constant using the double-Debye model. Applicable range of input parameters:

- $\geqslant 0 \leq T$  (°C)  $\leq 30$
- $\geq 0 \leq f(GHz) \leq 1000$
- $≥$  0 ≤ S (psu) ≤ 40

Guidelines:

- Set water temperature and salinity to 20 °C and 32.54 psu, respectively
- Show the resulting plots on a bi-logarithmic scale in the whole frequency range
- Compare results with the dieletric behavior of pure water

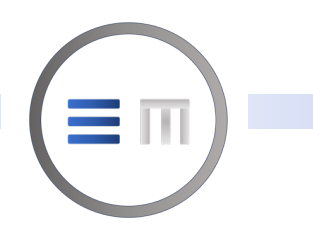

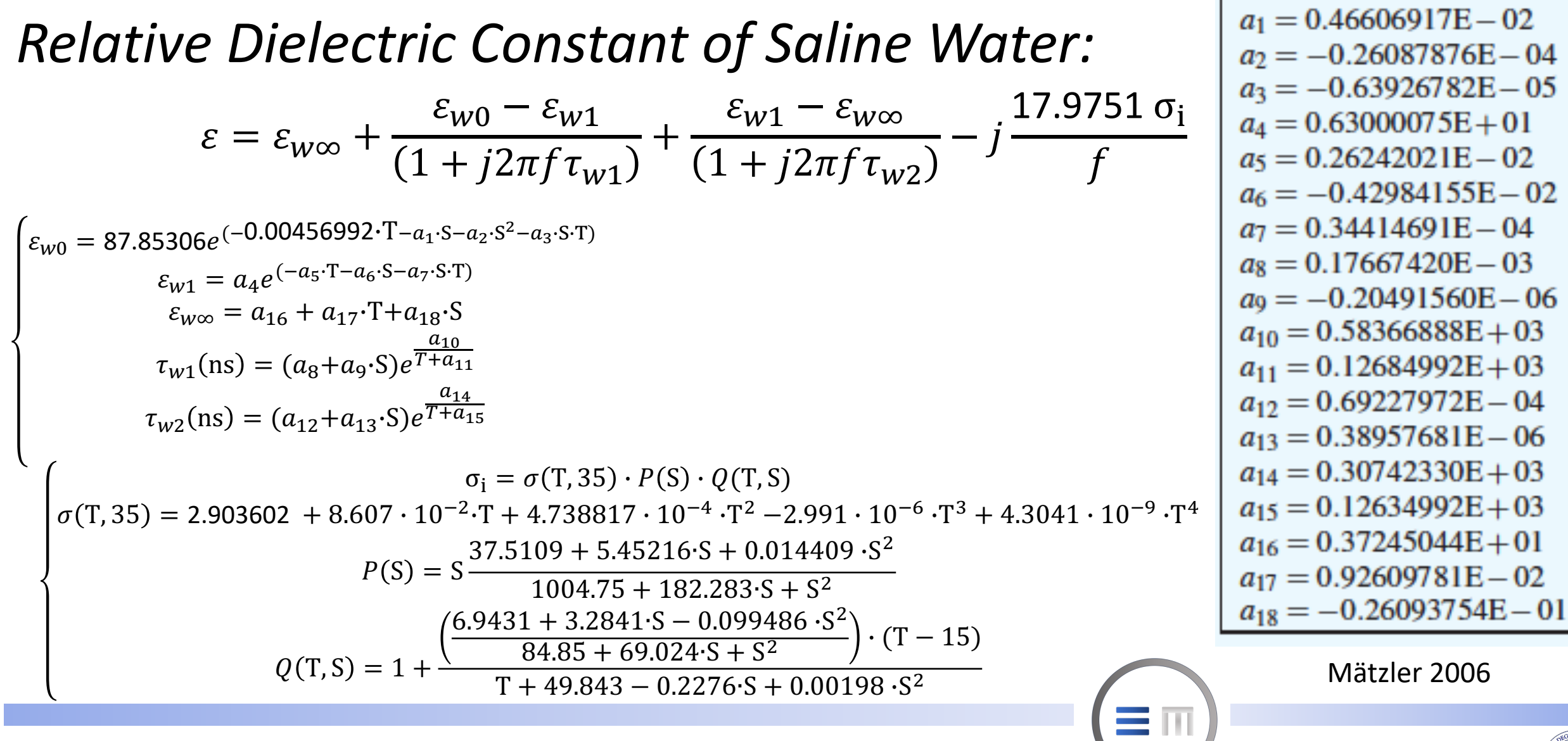

8

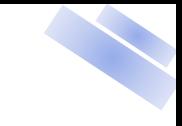

#### *Relative Dielectric Constant of Saline Water:*

function [epsr epsi] = RelDielConst SalineWater(t,f,S)

```
%Model parameters: conductivity
A = [2.903602 8.607e-2 4.738817e-4 -2.991e-6 4.3041e-9];
sig35 = A(1) + A(2)*t + A(3)*t^2 + A(4)*t^3 + A(5)*t^4;A = [37.5109 5.45216 0.014409 1004.75 182.283];
P = S * ((A(1) + A(2)*S + A(3)*S^2) / (A(4) + A(5)*S + S^2));A = \begin{bmatrix} 6.9431 & 3.2841 & -0.099486 & 84.85 & 69.024 \end{bmatrix};
alpha0 = (A(1) + A(2)*S + A(3)*S^2) / (A(4) + A(5)*S + S^2);A = [49.843 -0.2276 0.00198];
alpha1 = A(1) + A(2)*S + A(3)*S^2;
Q = 1 + ((alpha0*(t-15))/(t+alpha1));
signa = sig35*P*Q;%Other model paramaters
a=[0.46606917e-2 -0.26087876e-4 -0.63926782e-5 0.63000075e1 0.26242021e-2 -0.42984155e-2 ...
0.34414691e-4 0.17667420e-3 -0.20491560e-6 0.58366888e3 0.12634992e3 0.69227972e-4 ...
0.38957681e-6 0.30742330e3 0.12634992e3 0.37245044e1 0.92609781e-2 -0.26093754e-1];
epsS = 87.85306*exp(-0.00456992*t - a(1)*S - a(2)*S^2 - a(3)*S*t);eps0ne = a(4)*exp(-a(5)*t-a(6)*S-a(7)*S*t);
tau1 = (a(8)+a(9)*S)*exp(a(10)/(t+a(11)));
tau2 = (a(12)+a(13)*S)*exp(a(14)/(t+a(15)));
epsInf = a(16) + a(17)*t + a(18)*S;%Complex permittivity evaluation
eps = ((epsS-epsOne) \cdot / (1+1ix2*pi \cdot *f \cdot *tau1)) + ((epsOne-epsInf) \cdot / (1+1ix2*pi \cdot *f \cdot *tau2)) + epsInf - 1ix((17.9751*sigma) \cdot /f);%Extraction of real and imaginary components of relative permittivity
epsr = real(eps);
epsi = -imag(ep);
```
end

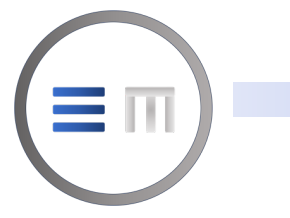

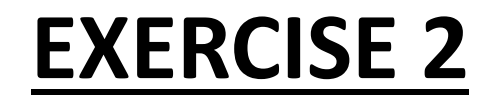

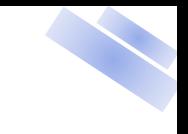

#### *Relative Dielectric Constant of Saline Water:*

 $f = 1$ inspace $(1,1000,20000)$ ;  $t2 = 20$ ;  $S = 32.54;$ 

 $[dc$ \_sw loss\_fact\_sw] = RelDielConst\_SalineWater(t2,f,S);

figure(),loglog(f,dc\_sw,'b'), grid on, hold on,loglog(f,loss\_fact\_sw, 'r'), axis([1 1000 1 100]), xlabel('Frequency (GHz)'), ylabel('Saline water dielectric constant @ 20 °C'), legend('Relative permittivity' ,'Loss factor')

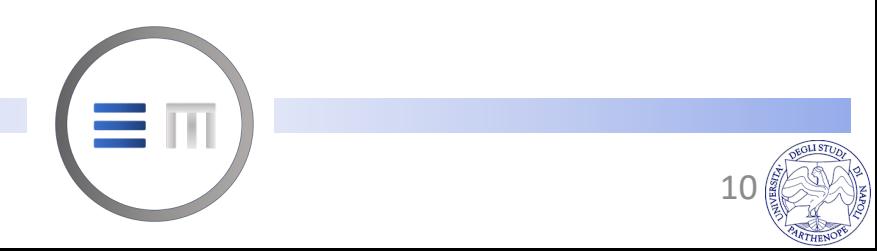

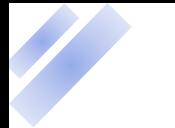

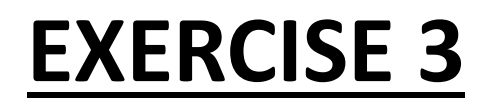

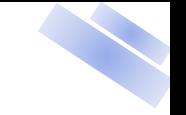

11

#### *Relative Dielectric Constant of Heterogeneous Mixture:*

Compute in Matlab environment, according to the TVB model, the real and imaginary parts of the equivalent dielectric constant of a two-phase heterogeneous mixture composed by air as continuous medium hosting randomly oriented spherical lossy inclusions.

Inputs:

- Dielectric properties of the host medium (air,  $\varepsilon_h$ )
- Dielectric properties (human skin @30GHz,  $\varepsilon_i$  = 5 j11.5) and shape of sparse particles

Outputs:

- Show a linear-scale plot for mixture permittivity and loss factor
- Plot results versus inclusion volume fraction
- Discuss the effects of inclusions' shape

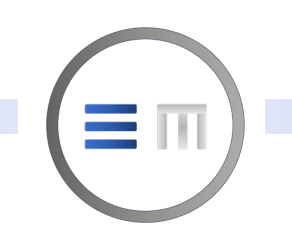

#### *Showcase: Tinga-Voss-Blossey mixture dielectric model*

$$
\sum \text{ Thin circular disc inclusions: } \varepsilon_{\text{m}} = \varepsilon_{\text{h}} + \frac{v_{\text{i}}}{3} (\varepsilon_{\text{i}} - \varepsilon_{\text{h}}) \left[ \frac{2\varepsilon_{\text{i}} (1 - v_{\text{i}}) + \varepsilon_{\text{h}} (1 + 2v_{\text{i}})}{v_{\text{i}} \varepsilon_{\text{h}} + (1 - v_{\text{i}}) \varepsilon_{\text{i}}} \right] \qquad A_{a_1} = A_{a_2} = A_{b_1} = A_{b_2} = 0
$$
\n
$$
A_{c_1} = A_{c_2} = 1
$$

$$
\triangleright \text{ Spherical inclusions: } \varepsilon_{\mathbf{m}} = \varepsilon_{\mathbf{h}} + \frac{3v_{i}\varepsilon_{\mathbf{h}}(\varepsilon_{i} - \varepsilon_{\mathbf{h}})}{(2\varepsilon_{\mathbf{h}} + \varepsilon_{i}) - v_{i}(\varepsilon_{i} - \varepsilon_{\mathbf{h}})} \qquad A_{a_{1}} = A_{a_{2}} = A_{b_{1}} = A_{b_{2}} = A_{c_{1}} = A_{c_{2}} = \frac{1}{3}
$$

$$
\triangleright \text{ Long narrow needle inclusions: } \varepsilon_{\rm m} = \varepsilon_{\rm h} + \frac{v_{\rm i}}{3} (\varepsilon_{\rm i} - \varepsilon_{\rm h}) \left[ \frac{\varepsilon_{\rm h} (5 + v_{\rm i}) + (1 - v_{\rm i}) \varepsilon_{\rm i}}{\varepsilon_{\rm h} (1 + v_{\rm i}) + \varepsilon_{\rm i} (1 - v_{\rm i})} \right] \quad A_{a_{\rm 1}} = A_{a_{\rm 2}} = A_{b_{\rm 1}} = A_{b_{\rm 2}} = 0.5
$$
\n
$$
A_{c_{\rm 1}} = A_{c_{\rm 2}} = 0
$$
\n
$$
B_{c_{\rm 3}} = 0.5
$$
\n
$$
B_{\rm 10/23}
$$
\nProof. A. Buono

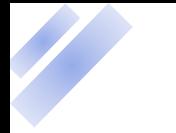

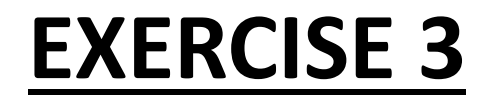

### *Showcase: Tinga-Voss-Blossey mixture dielectric model*

function  $[eps_m] = TVBmodel_HeterogeneousMix(eps_i,eps_h, shape, vi)$ 

```
if shape == 1 % thin circular disc inclusions
eps_m = eps_h + vi./3.*(eps_i -eps_h) .*(2.*eps_i.*(1-vi)+eps_h.*(1+2.*vi))./(vi.*eps_h + (1-vi) .*eps_i);end
```

```
if shape ==2 % spherical inclusions
eps m = eps h + 3*vi*eps h*(eps_i -eps_h)./((2*eps h+eps_i)-vi*(eps_i-eps_h));
end
```

```
if shape == 3 % needle inclusions
eps_m =eps_h + vi. /3.*(eps_i - eps_h).*(eps_i + v_i)+(1-vi).*eps_i)./(eps_h.*(1 + vi) +eps_i.*(1-vi));end
```
#### end

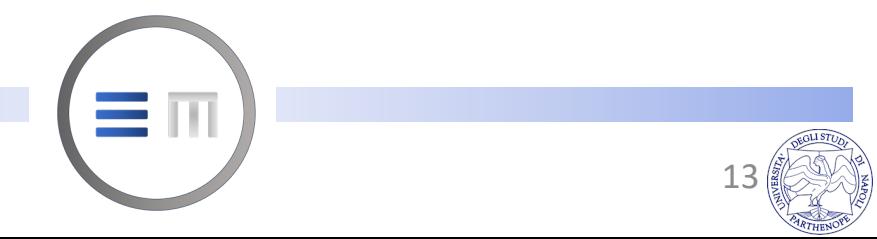

#### *Showcase: Tinga-Voss-Blossey mixture dielectric model*

```
eps_h = 1; eps i = 5 - 1i*11.5;
shape = 2:
vi = linspace(0, 1, 1000);
[eps_m] = TVBmodel HeterogeneousMix(eps_i, eps_h, shape, vi);
```
eps  $m_1$  = real(eps  $m$ ); eps  $m_2$  = -imag(eps  $m$ );

```
figure(),plot(vi,eps_m_1,'k'), grid on,xlabel('Inclusion volume fraction'), ylabel('Mixture equivalent permittivity')
figure(),plot(vi,eps m 2,'k'), grid on,xlabel('Inclusion volume fraction'), ylabel('Mixture loss factor')
```

```
shape = 1;
[eps m D] = TVBmodel HeterogeneousMix(eps_i, eps_h, shape, vi);
eps m D1 = real(eps m D); eps m D2 = -imag(eps m D);
```

```
shape = 3:
[eps m N] = TVBmodel HeterogeneousMix(eps i, eps h, shape, vi);
eps m N1 = real(eps m N); eps m N2 = -imag(eps m N);
```

```
figure(),plot(vi,eps_m_1,'k'), grid on, hold on, plot(vi,eps_m_D1,'b'), plot(vi,eps_m_N1,'r'), xlabel('Inclusion volume 
fraction'), ylabel('Mixture equivalent permittivity'), legend('Spherical','Disc','Needle')
figure(),plot(vi,eps_m_2,'k--'), grid on, hold on, plot(vi,eps_m_D2,'b--'), plot(vi,eps_m_N2,'r--'), xlabel('Inclusion volume
fraction'), ylabel('Mixture loss factor'),legend('Spherical','Disc','Needle')
```
13